# **GUIDA PER LA REGISTRAZIONE ALL'AREA PERSONALE UNIVERSITÀ DEGLI STUDI LINK**

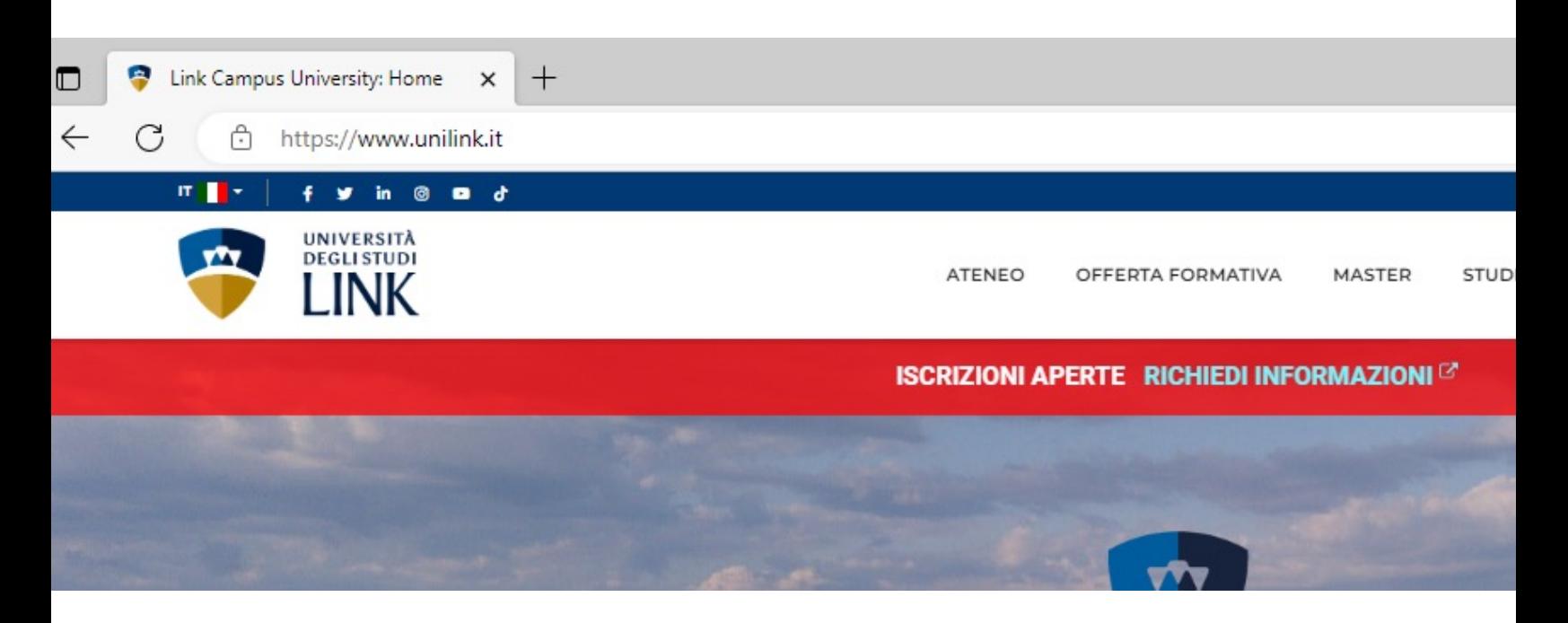

- 1. Collegarsi al portale istituzionale dell'Ateneo al seguente
- 2. Cliccare in alto a destra su **REGISTRATI** e compilare

**\* Porre attenzione ai dati che si inseriscono ad ogni passaggio**

All'indirizzo mail fornito in fase di registrazione, verranno inviate le **proprie credenziali**.

Visitare il sito **www.unilink.it**

Cliccare in alto a destra su **ACCEDI**

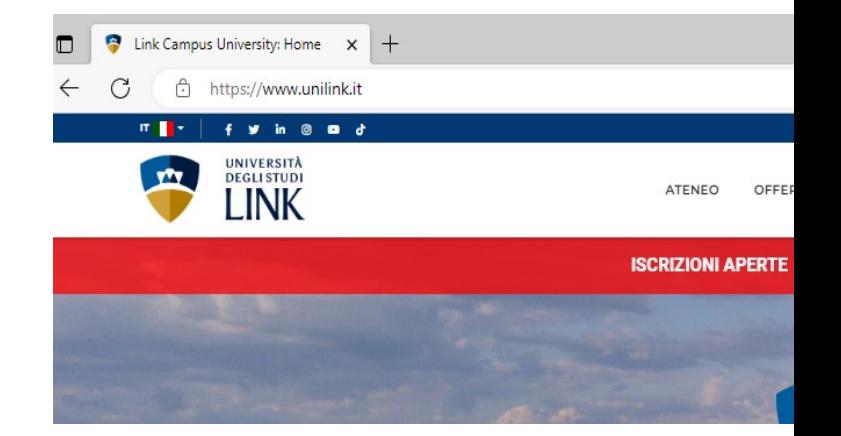

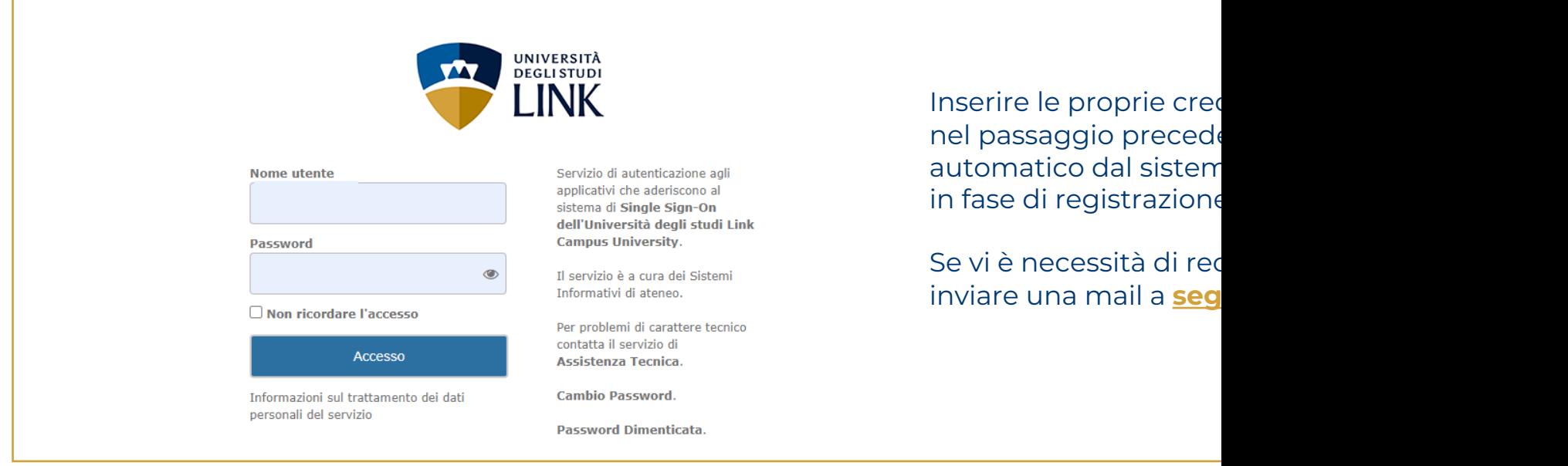

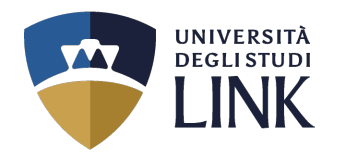

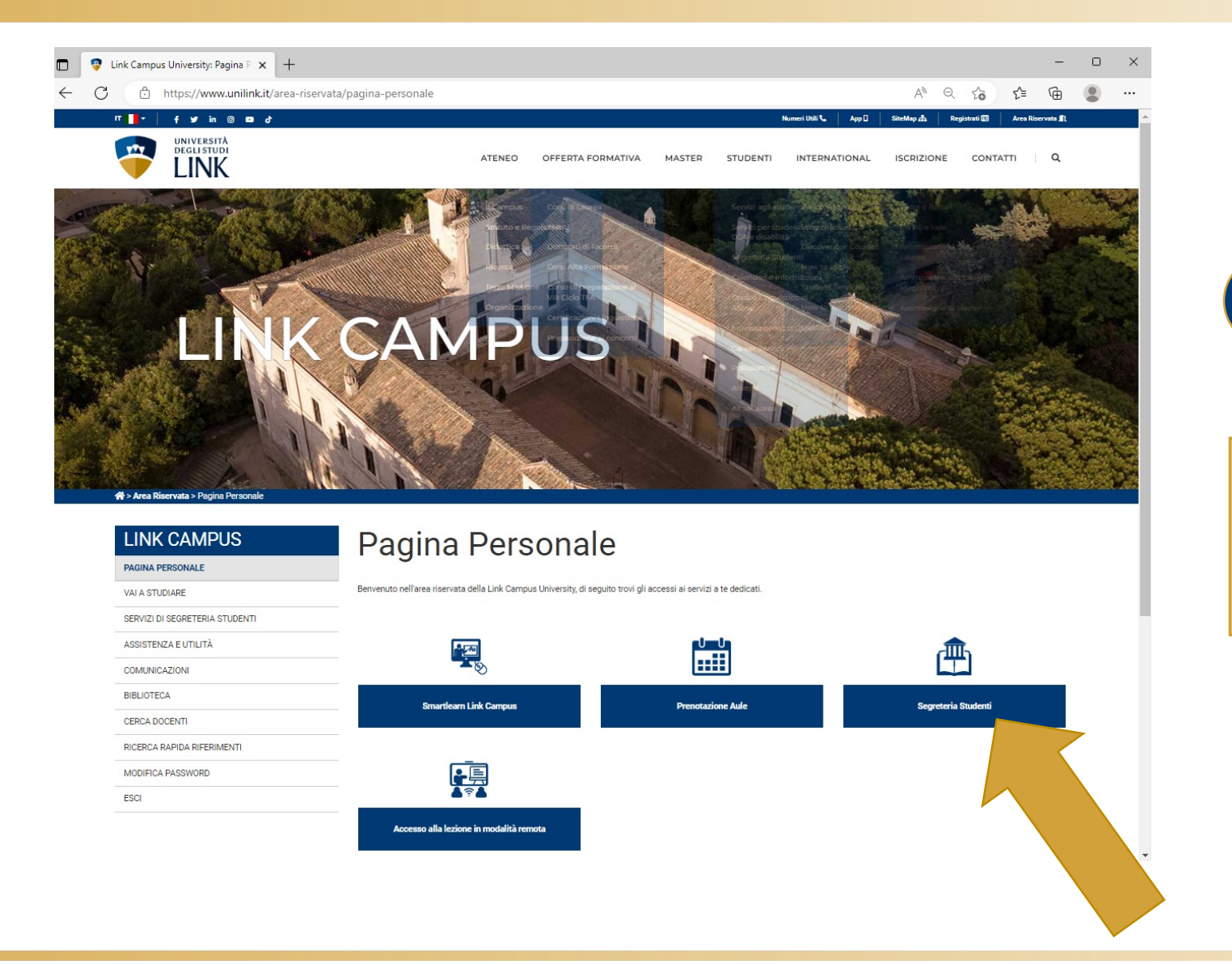

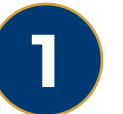

### In questa schermata cliccare su:

# **SEGRETERIA STUDENTI**

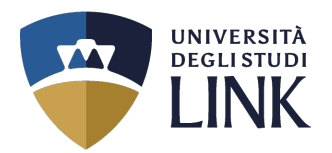

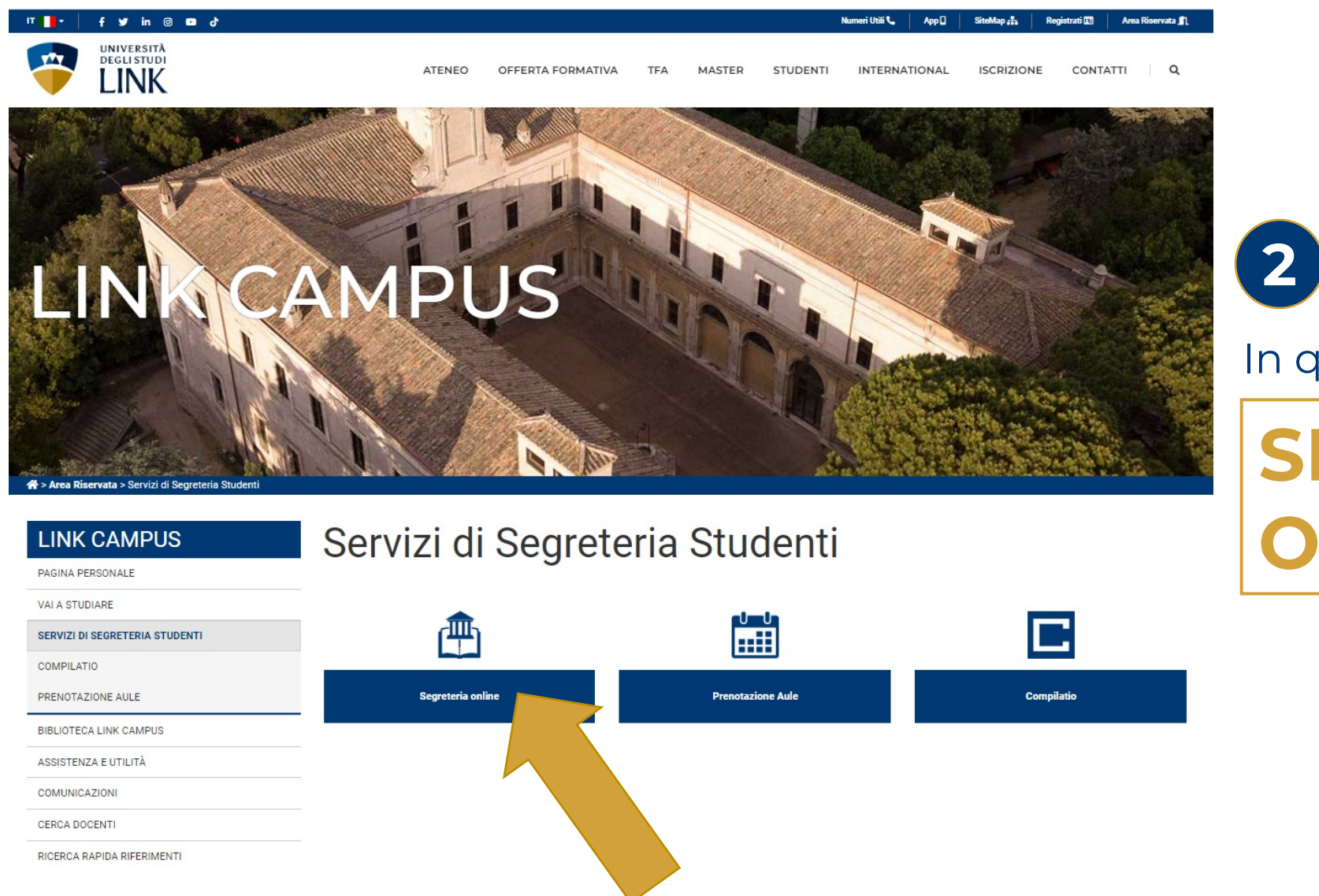

In questa schermata cliccare su:

# **SEGRETERIA ONLINE**

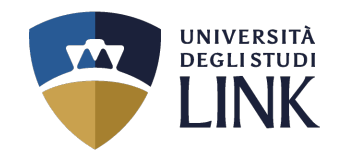

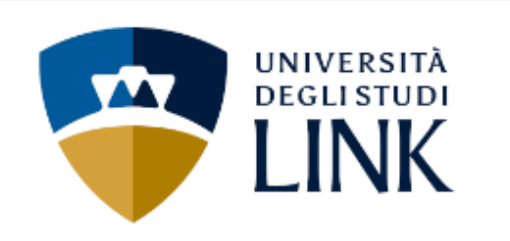

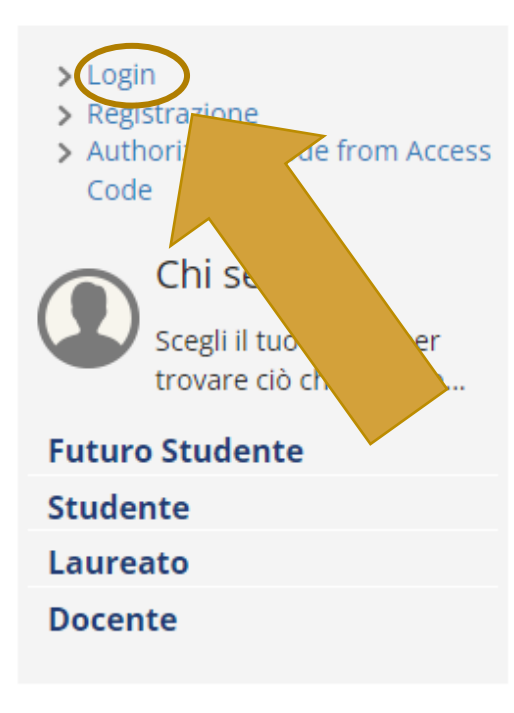

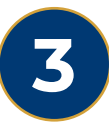

In questa schermata, IN ALTO A SINISTRA cliccare su:

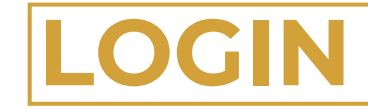

*(non sarà necessario inserire* **LOGIN** *nuovamente le proprie credenziali)*

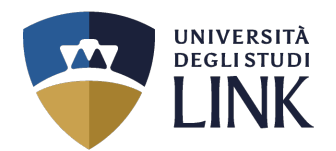

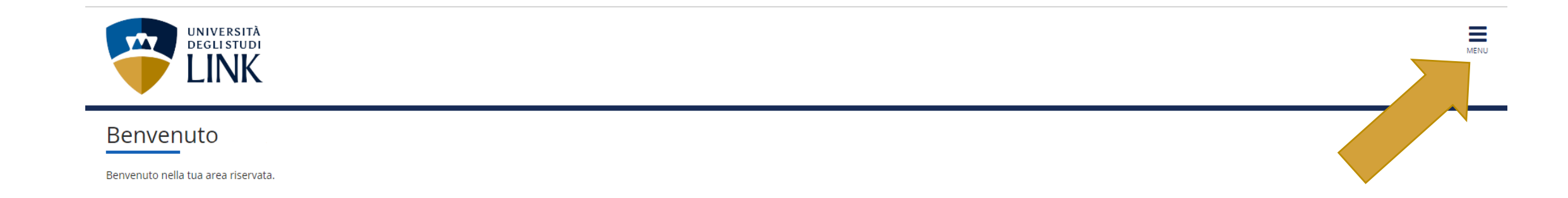

## In questa schermata, cliccare sulle TRE LINEETTE IN ALTO A DESTRA con la scritta: **4**

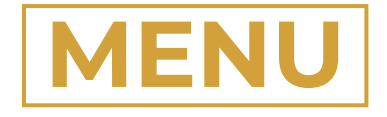

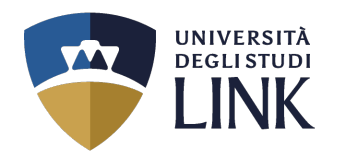

**5**

Dopo aver selezionato le tre lineette nel passaggio precedente, apparirà la schermata come quella a destra.

Cliccare sulla dicitura

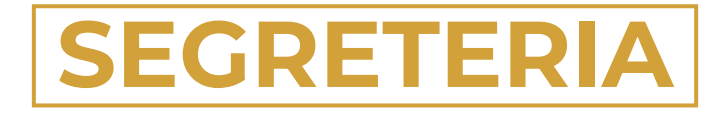

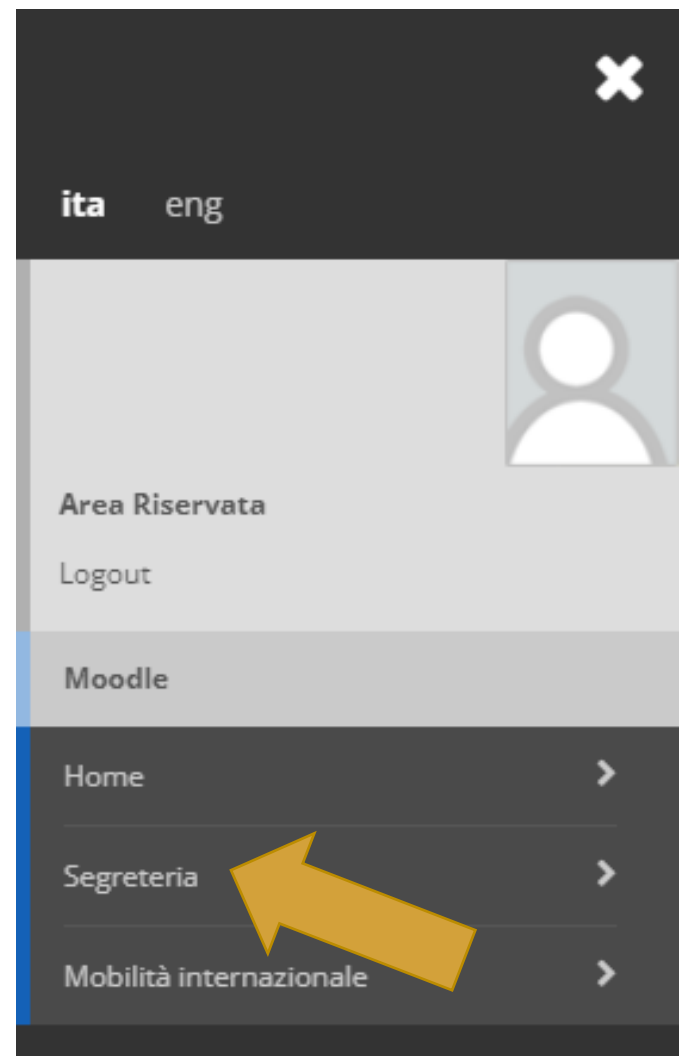

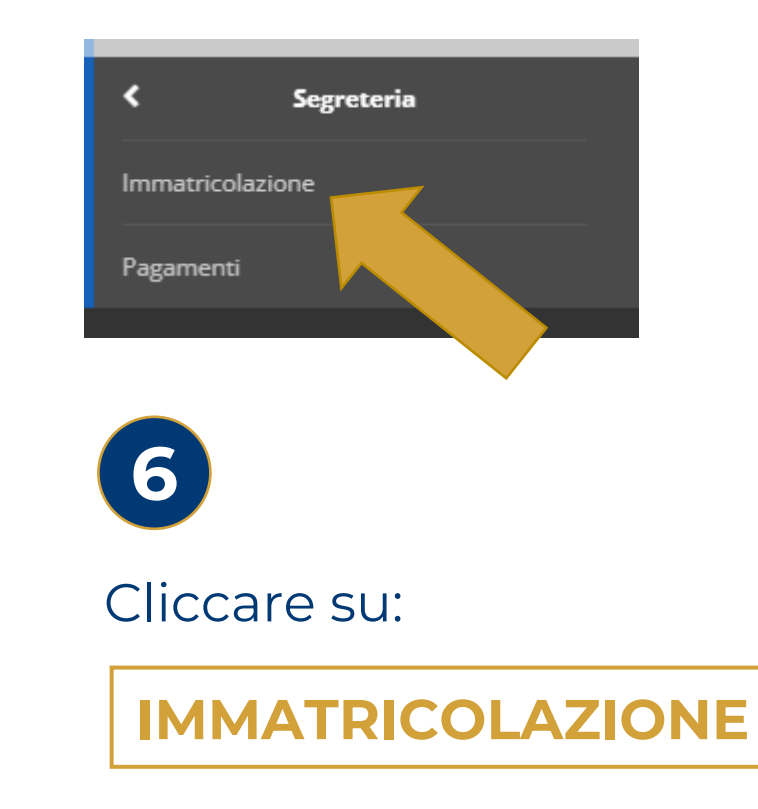

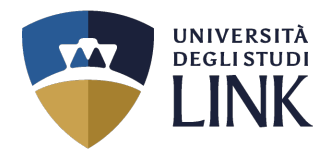

÷

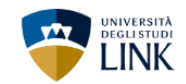

### Immatricolazione

Attraverso le pagine seguenti potrai procedere con l'immatricolazione al corso di studio che indicherai.

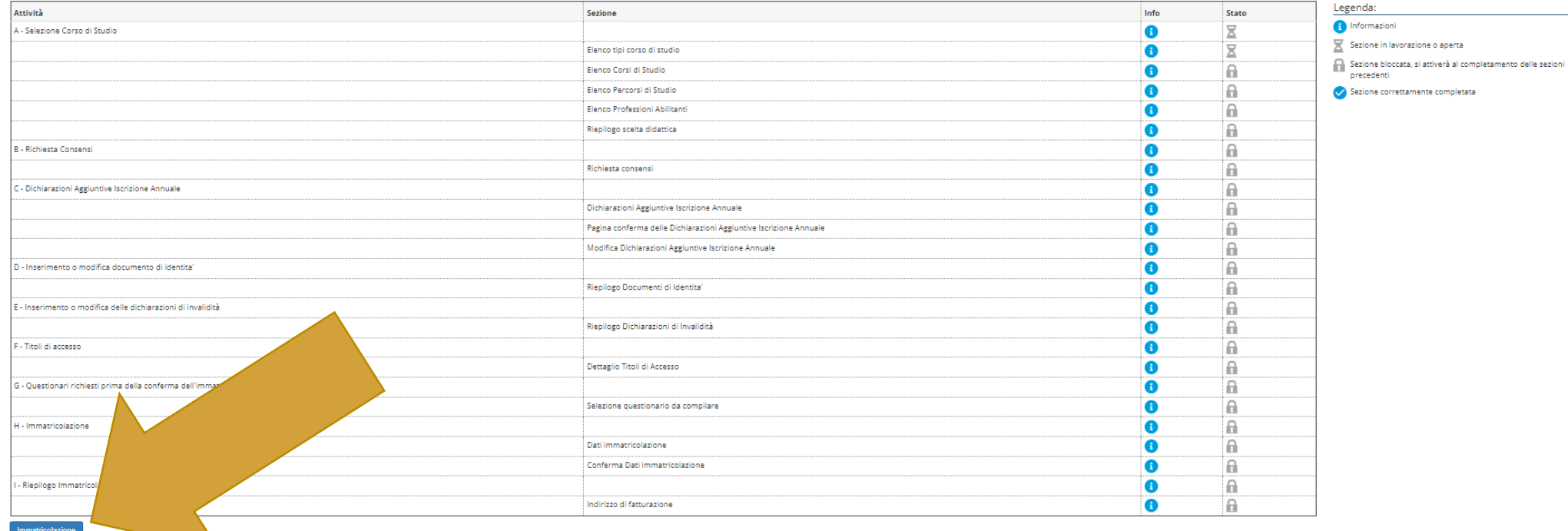

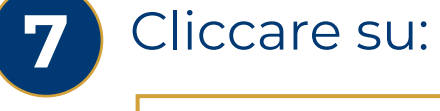

**IMMATRICOLAZIONE**

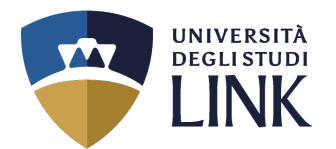

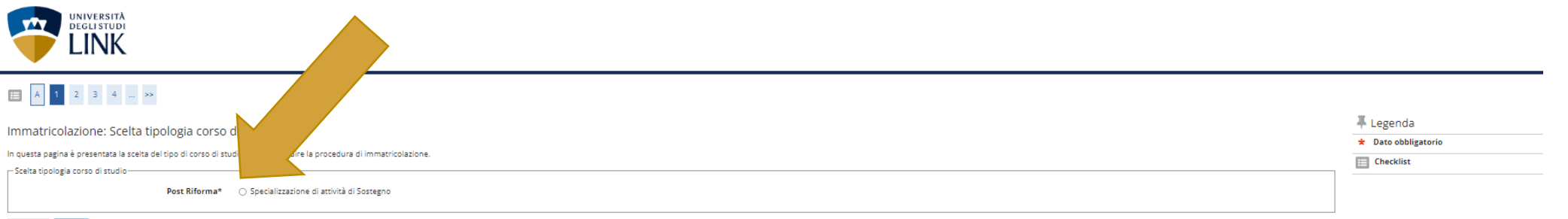

Indietro Avanti

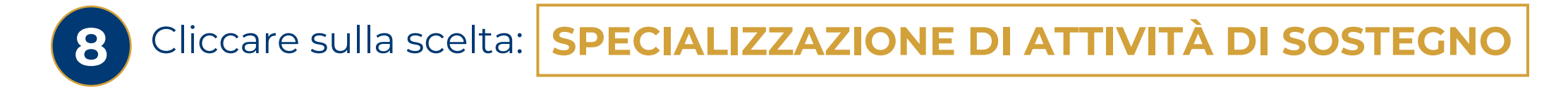

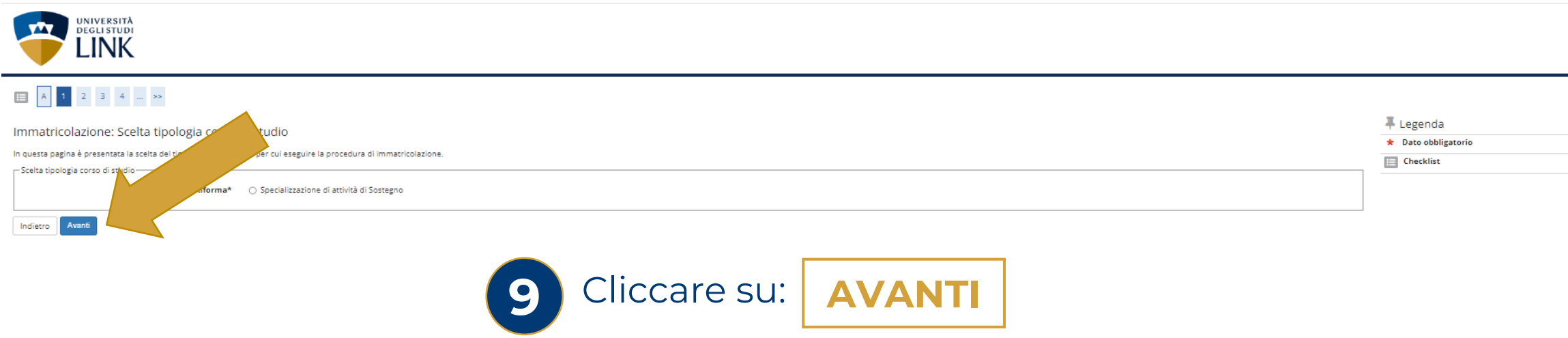

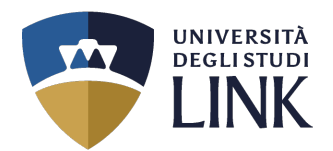

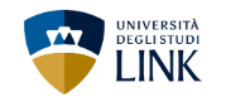

### $\begin{array}{|c|c|c|c|c|c|}\hline \textbf{A} & \textbf{1} & \textbf{2} & \textbf{3} & \textbf{4} & \dots & \textbf{8}\\ \hline \end{array}$

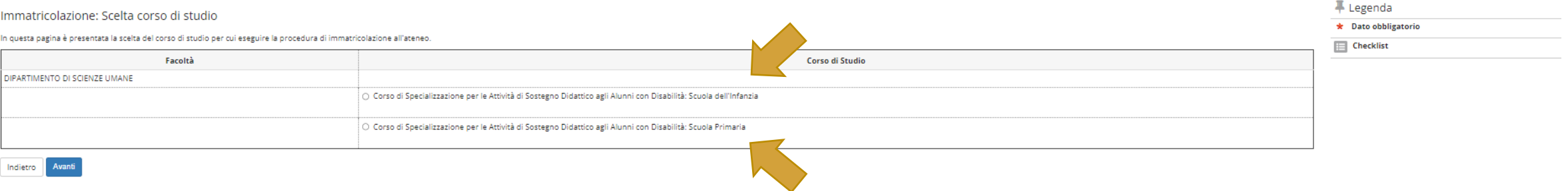

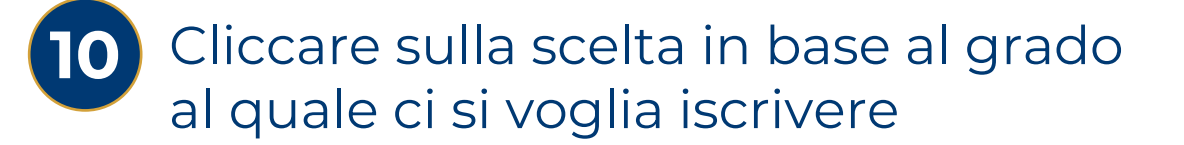

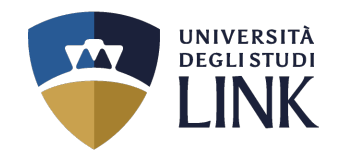

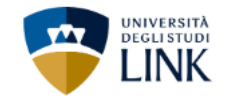

### $\begin{array}{|c|c|c|c|c|c|}\hline \textbf{1} & \textbf{1} & \textbf$

#### Modifica Privacy Policy: Riepilogo

In questa pagina viene visualizzato il modulo per l'inserimento o la modifica dell'autorizzazione al trattamento dei dati personali.

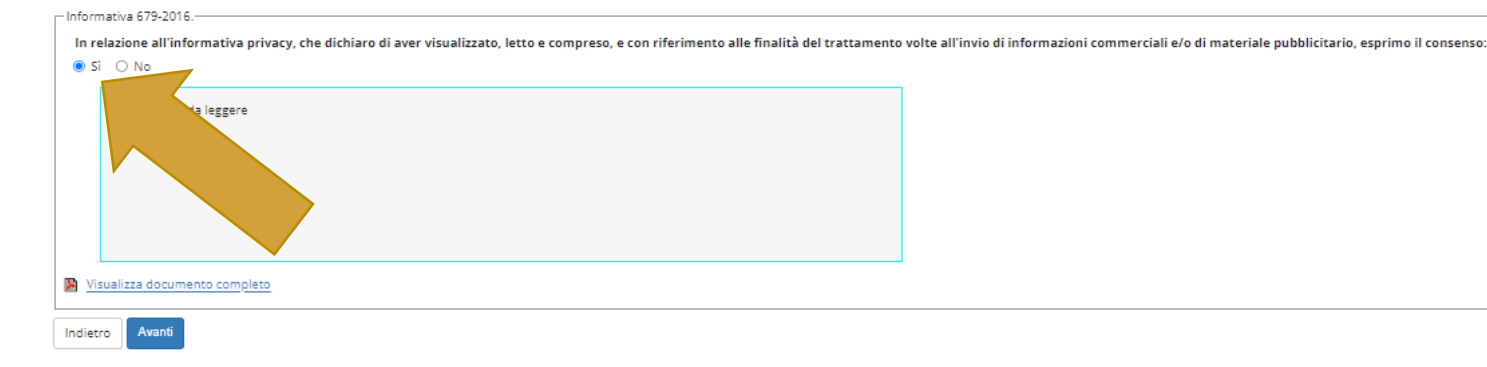

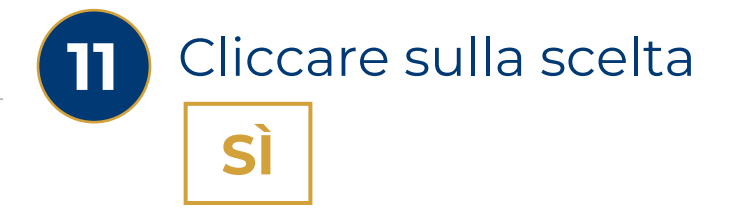

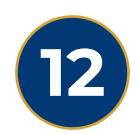

### Successivamente, cliccare su

# **VISUALIZZA DOCUMENTO COMPLETO**

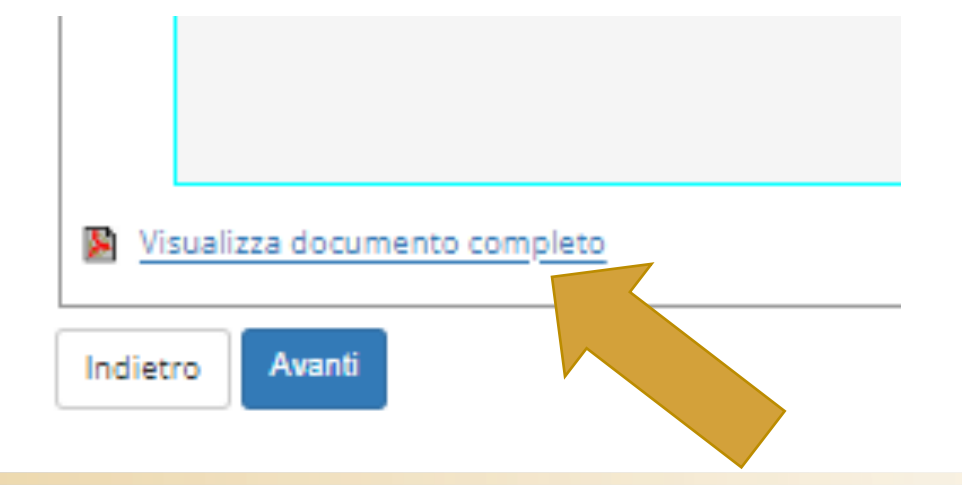

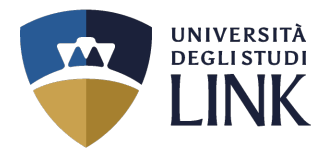

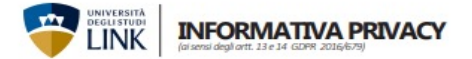

L'Università degli Studi Link Campus University adotta le misure necessarie all'applicazione del Regolamento Europeo 2016/679 GDPR (General Data Protection Regulation), ed alla vigente normativa nazionale, relativamente alla protezione delle persone fisiche con riguardo al trattamento dei dati personali. Si rende noto<br>Infatti, che dal 25 maggio 2018 è in vigore il Regolamento

#### Titolare del trattamento dei dati

Il Titolare del trattamento dei dati è l'Università degli Studi Link Campus University, in · dati relativi agli studenti diversamente abili; Link Campus University, domiciliato per la carica presso la sede dell'Università.

Responsabile della protezione dei dati personali (RPD) Il Responsabile della protezione dei dati è contattabile all'indirizzo rodia uni inicita

del'art. 6 lettera e) del regolamento UE 2016/679, per le seguenti finalità: · iscrizione e frequenza di corsi di studi universitari in presenza e in modalità e learning;

· gestione della carriera universitaria:

· utilizzo di servizi di orientamento; · conseguimento del títolo di studio:

· calcolo degli importi delle tasse dovute;

- · utilizzo dei servizi telematici e di posta elettronica;
- · utilizzo dei servizi bibliotecari;
- · accesso ai laboratori e ad altre strutture protette-
- · fruizione di contributi, agevolazioni e servizi relativi al diritto allo studio universitarior
- 
- sizioni previste dal d. lgs. 81/2008;<br>• invio di comunicazioni inerenti la propria carriera universitaria;
- 
- conseguit
- · elezioni dei raporesentanti degli studenti e per eventuale svolgimento dei com-
- dell'Ateneo: · per consentire di usufruire del servizio acquistato, per l'esecuzione del quale, là
- dove previsto, il Titolare potrà registrare le singole lezioni didattiche: · statistiche e ricerca storica e scientifica, in forma anonima
- · eventuale utilizzo di agevolazioni inerenti la disabilità cronica o temporanea
- dell'interessato
- È inoltre previsto il trattamento di dati personali identificativi e di carriera universitaria ner le seguenti finalità-
- · comunicazione a soggetti esterni pubblici o privati per fini occupazionali o cul
	- turali: · informazioni commerciali ed invio di materiale pubblicitario/informativo di beni · I dati personali potrebbero essere comunicati anche ad altre amministrazioni e servizi anche di società contitolari o comunque collegate, anche in forza di contratto e/o convenzioni con l'Università, reputati di Suo interesse, sia con modalità automatizzate che convenzionali, posta elettronica e connesse applicazioni Web.
- in forza del consenso espresso. I dati personali potranno essere comunicati ad altri soggetti pubblici quando la comu-

nicazione risulti comunque necessaria per lo svolgimento delle funzioni istituzionali dell'Università richieste dall'interessato, quali, ad esempio, organi pubblici preposti alla gestione di contributi per ricerca e borse di studio. il Titolare non utilizza processi automatici finalizzati alla profilazione dell'interessato.

#### Dati trattati

L'Università degli Studi di Link Campus University, ai sensi dell'art. 13 del D.lgs. 30 giugno 2003 n. 196, informa che i dati personali e identificativi riguardanti gli studenti sono gestiti dall'Amministrazione, ai fini dell'adempimento delle prescrizio- DIRITTI DELL'INTERESSATO ni di legge. I dati trattati sono i seguenti:

- 
- · dati anagrafici, identificativi ed informativi contenuti nella domanda di iscrizione, compresi i dati relativi al titolo di studio per l'accesso ai corsi universitari;<br>• dati relativi agli esiti scolastici, intermedi e finali, o comunque connessi alla car-
- 
- riera universitaria;

· la partecipazione ai servizi, per i quali è prevista la registrazione audio/video Università degli Studi Link Campus University dell'evento, può determinare il trattamento di ulteriori categorie di dati personali non richiesti ai fini del processo, ma che potrebbero venire incidentalmente raccolti quali: dati che rivelano la razza o le origini etniche del candidato; dati CF e P.Mx: 11933781004<br>che rivelano le credenze religiose o filosofiche del candidato; dati relative alle orvero una e-mail all'indirizzo:

In relazione all'informativa, che dichiaro di avere letto e compreso, con la sottoscrizione del presente documento, per le finalità relative ad informazior commerciali ed invio di materiale pubblicitario/informativo di beni e servizi: □ Esprimo il consenso □ Non esprimo il consenso

Firma Luogo , Data Ci riserviamo il diritto, a nostra esclusiva discrezione, di madificare la presente Informativa Privacy in caso di eventuali modifiche o aggiamamenti

condizioni salute del candidato; ersona del suo rappresentante legale pro-tempore, il Presidente della Fondazione · rilevazioni per la valutazione della didattica e per la customer satisfation;

· dati relativi ad elementi reddituali ai fini di eventuali esoneri dal versamento delle tasse universitarie.

#### Luogo e modalità di trattamento dei dati

Il Titolare informa che i dati sopra menzionati saranno trattati in forma sia cartacea Finalità del trattamento e base giuridica<br>Il trattamento dei dati sessi sia rachiviche<br>Il trattamento dei dati personali richiesti all'interessato è effettuato ai sensi in banche dati. Il Trolare del trattamento e gli even to mettono in atto misure tecniche e organizzative adeguate per garantire un livello<br>di sicurezza adeguato al rischio, nel rispetto della normativa vigente, in modo da garantire la sicurezza e riservatezza dei Suoi dati

#### Periodo di conservazione dei dati personali

Nell'ambito delle finalità sopra indicate, i Suoi dati personali verranno conservati per il periodo di durata dell'immatricolazione e/o iscrizione e, successivamente, per il tempo in cui il Titolare sia soggetto a obblighi di conservazione per finalità fiscali, o altre previste da nome di legge o regolamento o per le finalità già indicate; decorso tale periodo, se non espressamente confermati dall'interessato, verranno distrutti.

#### Destinatari dei dati personali

- · applicazione delle misure di sicurezza degli ambienti di lavoro secondo le dispo- I dati personali fomiti dagli utenti sono comunicati a terzi nel solo caso in cui sia a tal fine necessario; ad altri soggetti pubblici (ad esempio Ministero dell'Istruzione dell'Università e della Ricerca, Ente Regionale per il Diritto allo Studio Universitario, a componenta e conservazione degli atti interesti la carriera universitaria, sia il . Osservatorio Regionale per l'Università le er l'Oritto allo Studio Universitario, Mini-<br>• archiviazione e conservazione degli atti incen stero delle Finanze) che gestiscono l'erogazione di contributi di ricerca e/o di borse<br>di studio o che promuovono studi e ricerche, progetti per lo sviluppo universitario e elezioni dei appresentanti degli studenti e per eventuale svolgimento dei com- servizi per il diritto allo studio. I dali personali vengono inotre comunicati all'istituto<br>piti inerenti la carica elettiva ricoperta dall'int se e dei contributi universitari.
	- · I dati personali saranno trattati all'interno dell'Ateneo dai docenti del percorso di studio prescelto e dal personale tecnico-amministrativo afferente alle strutture competenti per le varie tipologie di trattamento.<br>• I dati personali potranno essere comunicati anche ad aziende pubbliche o pri-
	- vate presso le quali potrebbero svolgersi attività didattiche o di ricerca o di tiro-
	- cinio inerenti il percorso di studio prescelto. · Ldati nersonali notrebbero essere comunicati a Lloiversità straniere nell'ambito di programmi di mobilità studentesca per le finalità indicate nella presente in-
	- formativa
	- pubbliche, qualora queste debbano trattare i medesimi per eventuali procedi-<br>menti di propria competenza istituzionale. I dati personali saranno, inoltre, comunicati dall'Università, sia in fase di acquisizione di informazioni che durante la carriera universitaria e postuniversitaria
	- degli studenti, a soggetti privati, enti ed associazioni esterni, per iniziative di<br>orientamento ed inserimento nel mondo del lavoro e per attività di formazione post-laurea; a contribiari e responsabili del trattamento in qualità di persone<br>fisiche o giuridiche che, anche in forza di contratto e/o convenzioni con l'Università forniscono specifici servizi didattici, elaborativi o svolgono attività connesse<br>strumentali o di supporto a quelle dell'Università. · L'eventuale trasferimento all'estero dei dati nei paesi extra-UE avviene in confor-

mità alle disposizioni contenute nel Capo V. GDPR (art. 46).

Lei potrà esercitare in ogni momento i diritti di cui agli artt. 15 e ss. del Regolamento (es. chiedere l'accesso ai dati personali e la rettifica o la cancellazione degli stessi o la limitazione del trattamento che li riguardano o l'opposizione al loro trattamento, oltre al diritto alla portabilità dei dati) scrivendo una raccomandata al seguente indirizzo

Si aprirà il documento qui

compilato in tutte le sue

parti e inoltrato con le

espresse alla fine della

di fianco che andrà

specifiche modalità

presente quida.

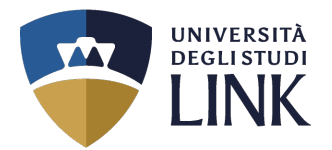

### Tornando alla schermata dell'immatricolazione, apparirà la seguente pagina

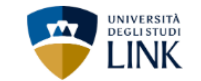

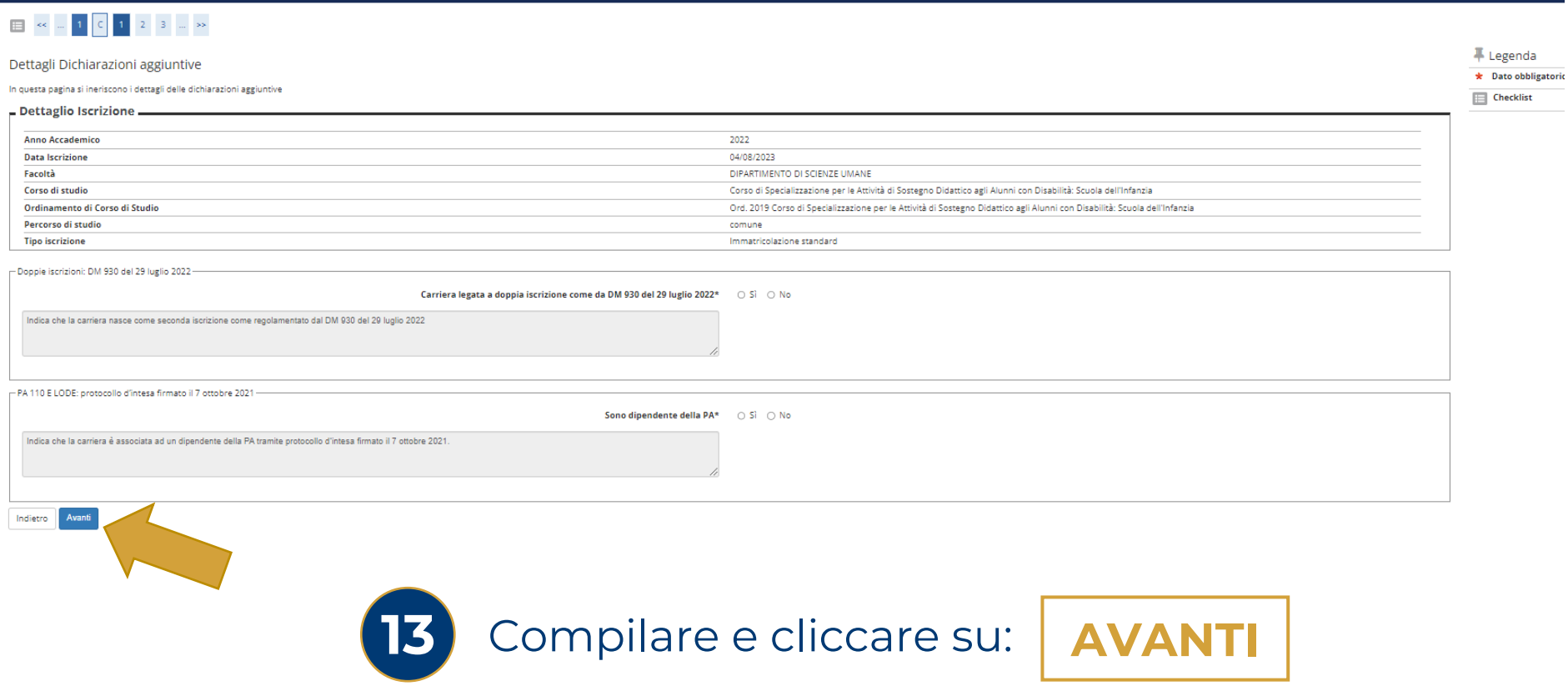

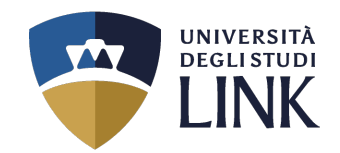

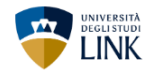

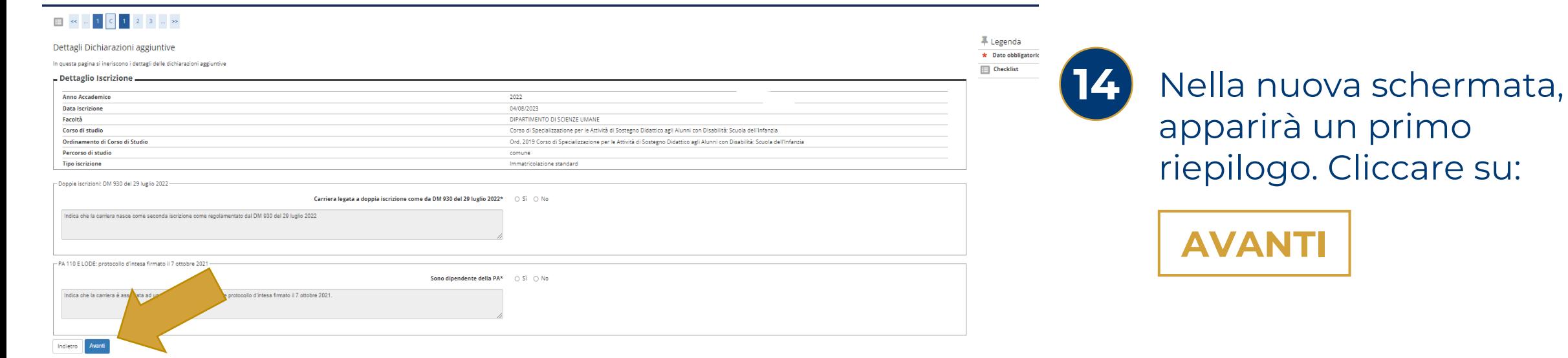

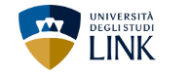

### 

#### Gestione dichiarazioni aggiuntive iscrizione annuale

In questa pagina sono elencate le dichiarazioni aggiuntive iscrizione annuale Anno accademico: 2022

Dichiarazioni

Indietro Procedi

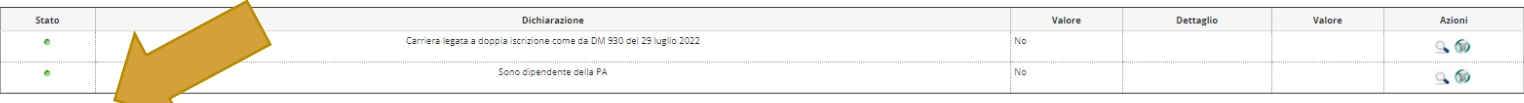

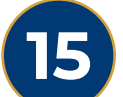

Nella schermata successiva, apparirà un secondo riepilogo. Cliccare su:

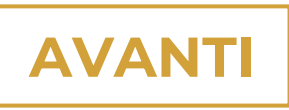

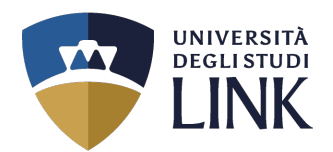

平 Legenda

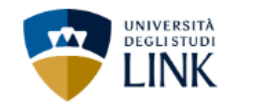

### $\begin{array}{|c|c|c|c|c|c|c|c|c|} \hline \multicolumn{3}{|c|}{\mathbb{E}} & \multicolumn{3}{|c|}{\mathbb{E}} & \multicolumn{3}{|c|}{\mathbb{E}} & \multicolumn{3}{|c|}{\mathbb{E}} & \multicolumn{3}{|c|}{\mathbb{E}} & \multicolumn{3}{|c|}{\mathbb{E}} & \multicolumn{3}{|c|}{\mathbb{E}} & \multicolumn{3}{|c|}{\mathbb{E}} & \multicolumn{3}{|c|}{\mathbb{E}} & \multicolumn{3}{|c|}{\mathbb{E}} & \multicolumn{3}{|c|}{\$

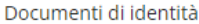

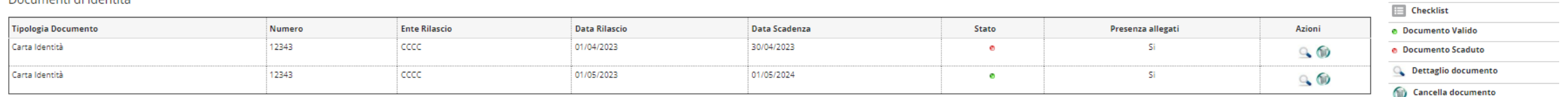

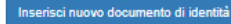

Indietro Prosegui

Compilare tutti i campi e caricare il proprio documento identificativo. Cliccare su: **16**

**AVANTI**

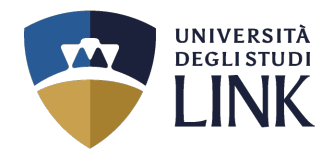

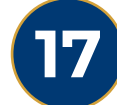

### **Solo se si è in possesso di invalidità**,

caricare tutta la rispettiva documentazione. Successivamente, cliccare su:

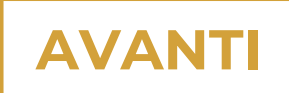

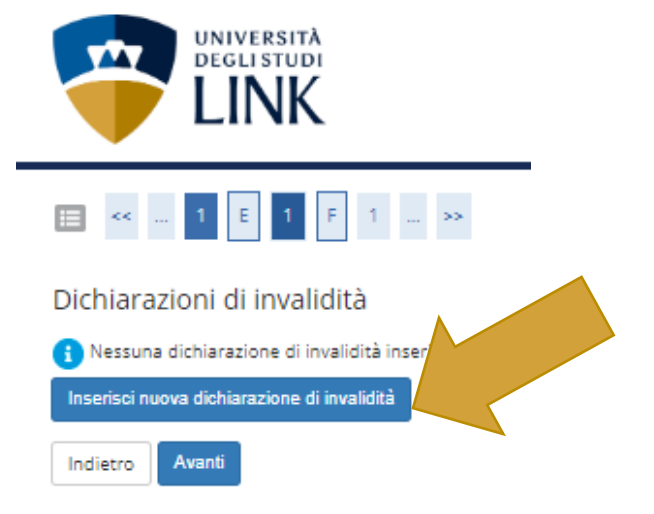

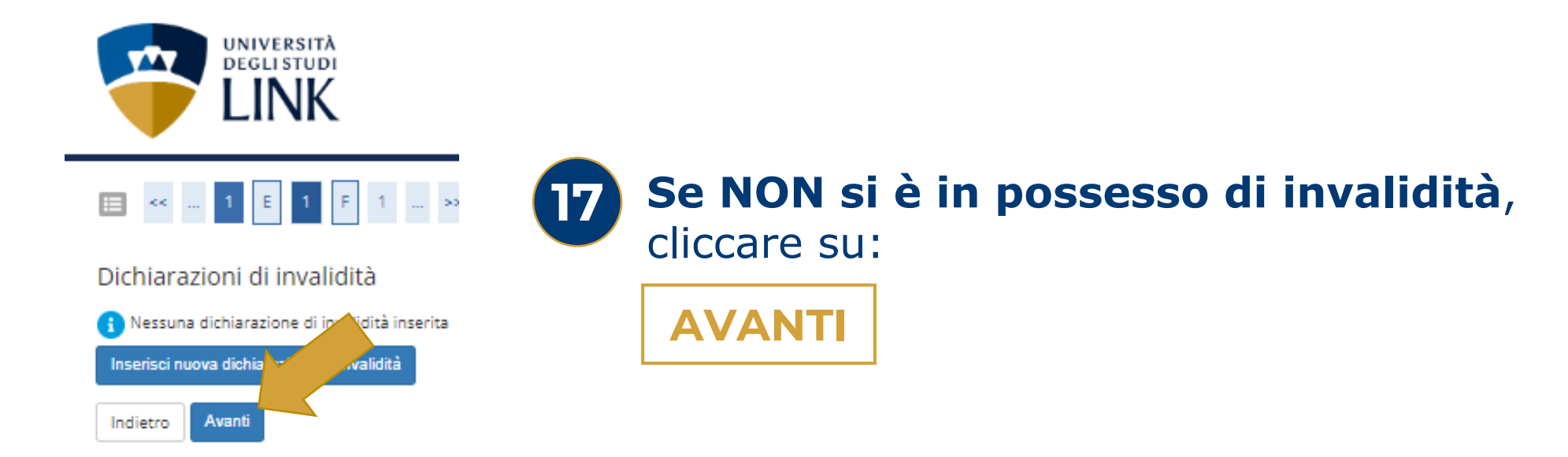

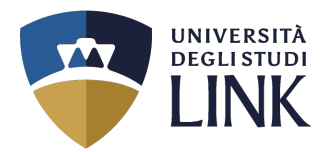

## La seguente schermata, ha carattere **definitivo** per la propria immatricolazione.

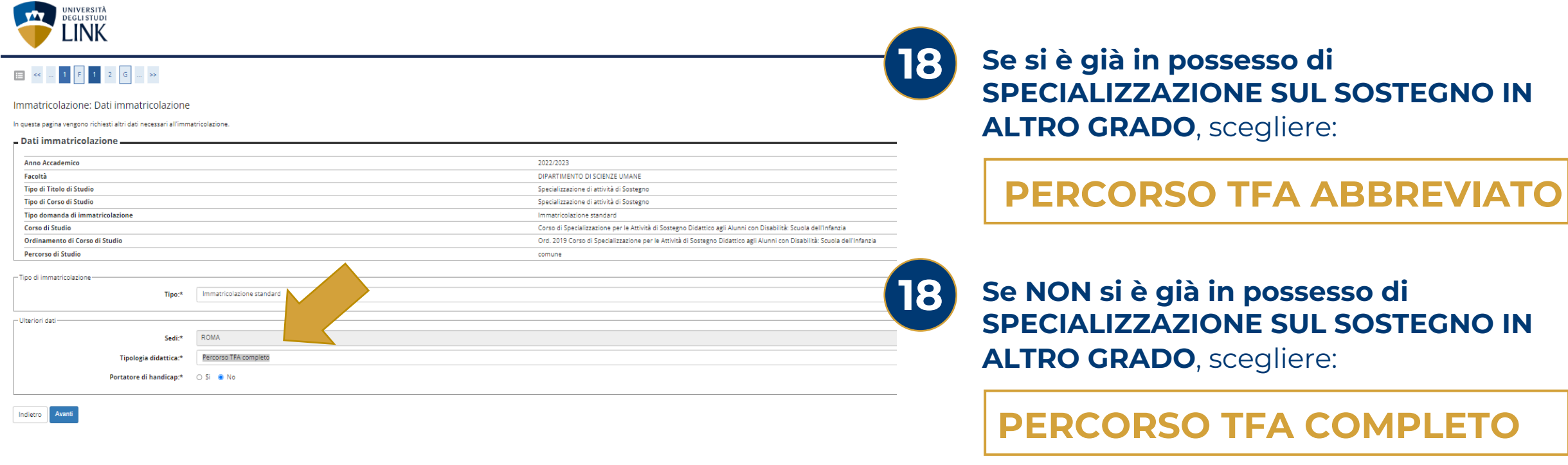

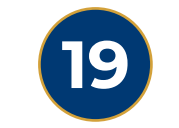

Successivamente cliccare su:

**AVANTI**

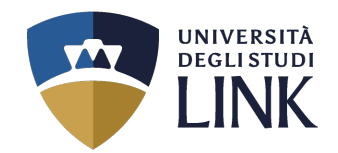

### Alla seguente pagina, appare il riepilogo.

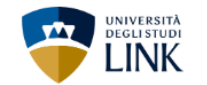

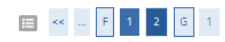

#### Conferma scelte precedenti

In questa pagina sono riepilogate tutte le scelte impostate. Se corrette, procedi con la conferma, altrimenti utilizza il tasto "Indietro" per apportare le modifiche.

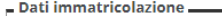

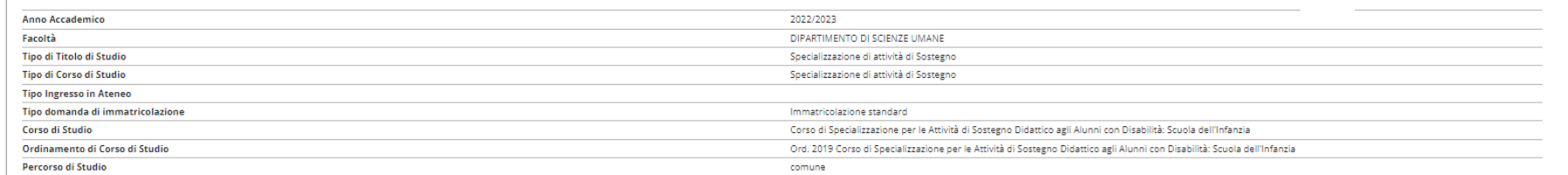

#### - Dati immatricolazione al Sistema Universitario.

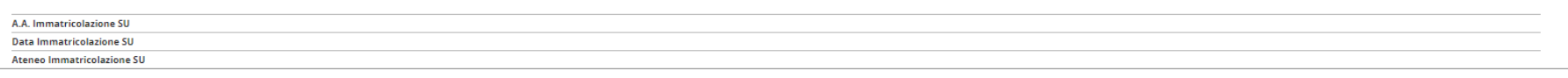

**No** 

Dati di invalidità

Portatore di handicap

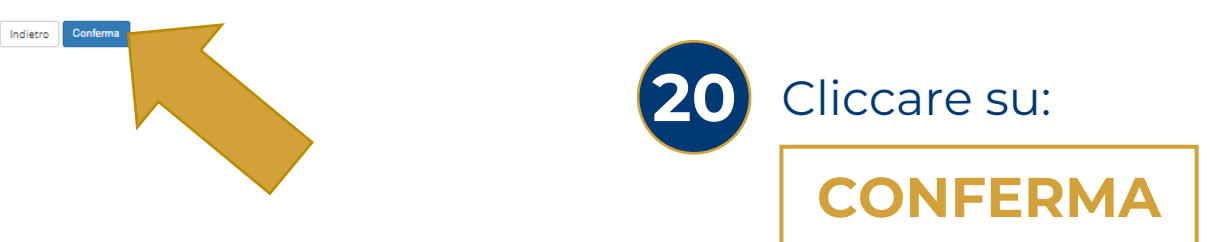

Università degli Studi LINK | Via del Casale di San Pio V, 44 - 00165 Roma | Tel. +39 06 3400 6000 | info@unilink.it | www.unilink.it

 $\frac{1}{2}$  Legenda

 $\boxed{\equiv}$  Checklist

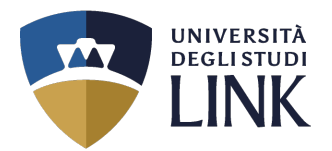

### Alla seguente pagina, appare il riepilogo con l'aggiunta del controllo pagamenti.

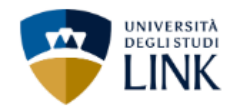

#### Immatricolazione

In questa pagina sono presentati i dati inseriti durante la procedura di immatricolazione. Se tutti i dati sono corretti, si può procedere alla visualizzazione e stampa del documento di immatricolazione.

#### Dati Immatricolazione

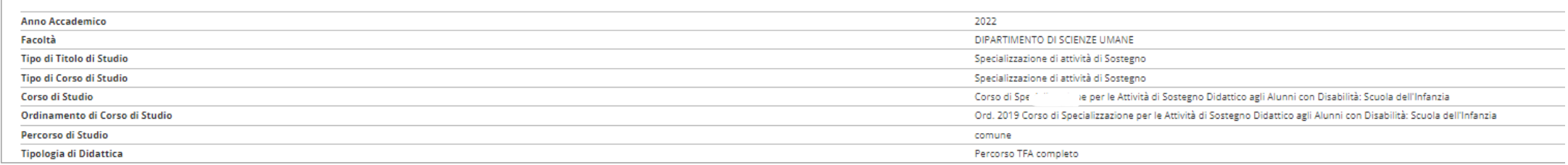

#### - Dati di immatricolazione Ateneo di Provenienza.

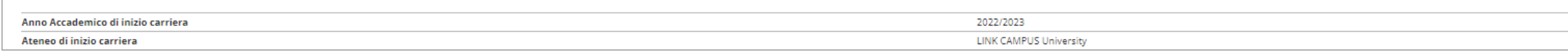

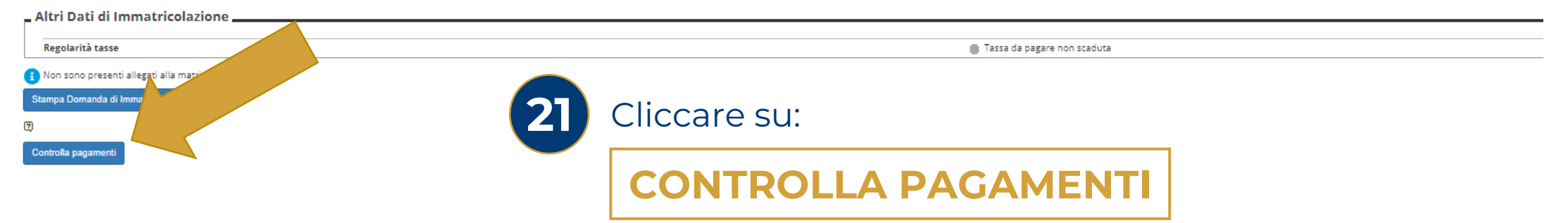

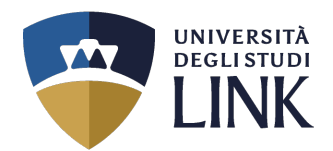

 $\equiv$ 

### Alla seguente pagina, appare il riepilogo dei pagamenti.

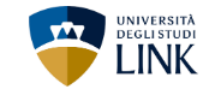

#### $\#$  > Tasse

**Elenco Tasse** 

Questa pagina visualizza la lista delle tasse e l'importo relativo.

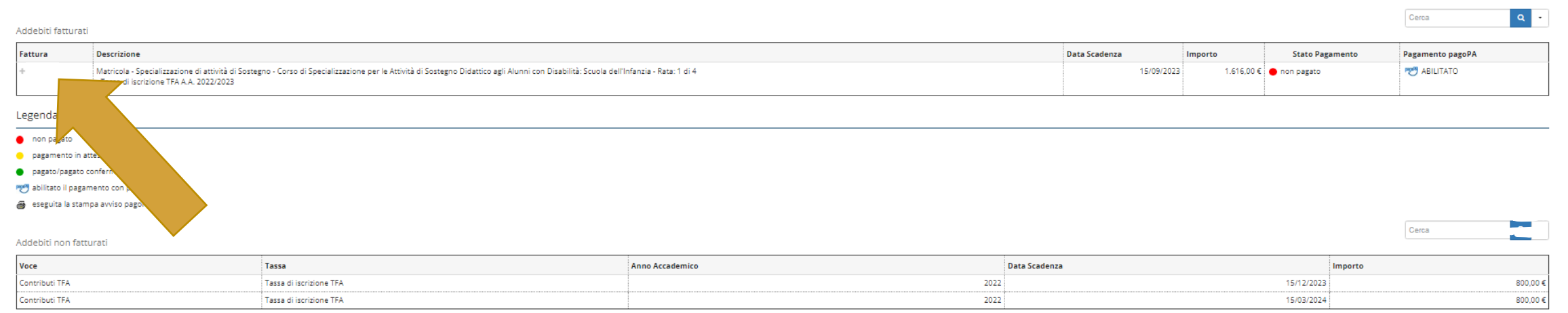

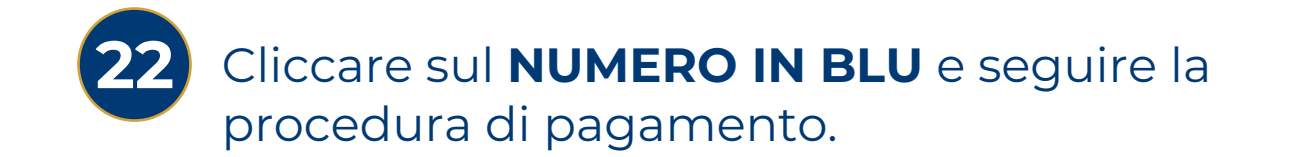

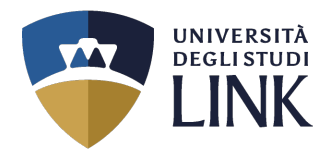

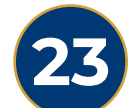

### **23** Tornare alla pagina precedente e cliccare su:

# **STAMPA DOMANDA DI IMMATRICOLAZIONE**

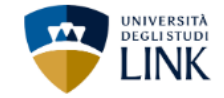

#### Immatricolazione

In questa pagina sono presentati i dati inseriti durante la procedura di immatricolazione. Se tutti i dati sono corretti, si può procedere alla visualizzazione e stampa del documento di immatricolazione.

#### Dati Immatricolazione

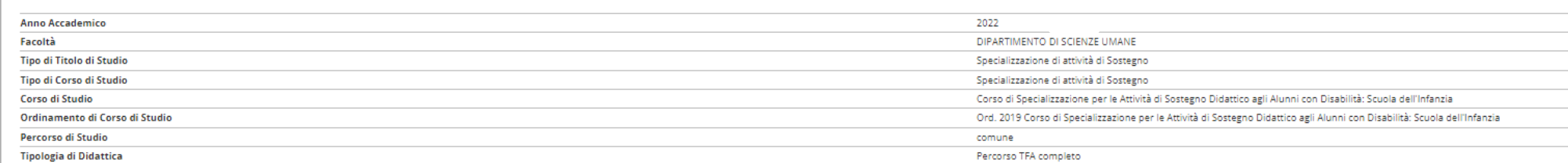

#### - Dati di immatricolazione Ateneo di Provenienza.

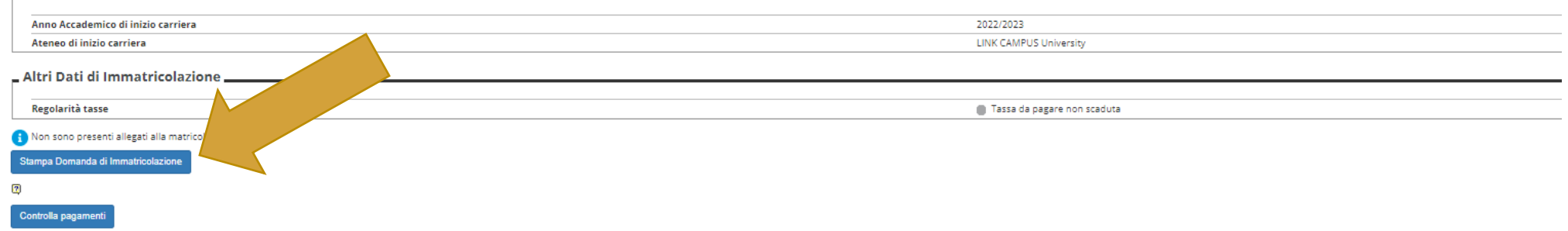

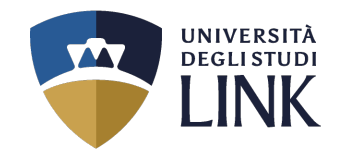

Si aprirà il documento qui di fianco che andrà controllato in tutte le sue parti.

Deve essere inoltrato con le modalità specifiche espresse nel testo del documento (sotto **MODALITÀ DI PERFEZIONAMENTO DELLA** 

**DOMANDA**) con l'aggiunta della privacy (presente alla pagina 12 di questo documento).

Così come illustrato nella pagina successiva alla presente

ELANDES **DOMANDA DI IMMATRICOLAZIONE: RIEPILOGO DATI INSERITI DOMANDA** 

Il sottoscritto Codice Fiscale di sesso di cittadinanza nato a  $\mathbf{i}$   $\mathbf{l}$ residente in - E-mail: Tel. - Cellulare: +39 Indirizzo dove ricevere la corrispondenza: In possesso del Diploma di Istruzione Superiore in: Corso: Specializzazione per le Attività di Sostegno Didattico agli Alunni con Disabilità: Scuola

Curriculum/Indirizzo: comune

### **MODALITA' DI PERFEZIONAMENTO DELLA DOMANDA**

Per perfezionare la domanda il richiedente può alternativamente scegliere una delle due sequenti strade:

a) Presentare e/o inviare il presente documento presso una sede dell'Università o Ente abilitato e compilare e sottoscrivere la documentazione che verrà consegnata.

b) Firmare il presente documento apponendo luogo e data, scaricare i documenti prelevabili alla pagina https://www.unilink.it/iscrizione/documenti-immatricolazione, compilarli sequendo le istruzioni ivi riportate e inviare il tutto a mezzo posta cartacea ordinaria all'indirizzo Link Campus University, via del Casale di San Pio V, n. 44 - 00165 - Roma.

Il sottoscritto come sopra identificato con la sottoscrizione del presente documento chiede l'immatricolazione/iscrizione al corso sopra indicato e a tal fine allega la documentazione complementare alla domanda di immatricolazione relativa al medesimo corso, debitamente compilata e sottoscritta\*, unitamente a:

\* copia della ricevuta di pagamento delle Rette, Tasse Regionali e Diritti di Segreteria:\*\*

· fotocopia firmata, di un documento di identità personale in corso di validità (carta di identità o passaporto), comprensiva del numero del documento, della data e del luogo di rilascio;

· due fotografie identiche recenti formato tessera identiche, firmate sul retro;

· fotocopia del tesserino del codice fiscale o della tessera sanitaria.

(\*) La documentazione è prelevabile qui: https://www.unilink.it/iscrizione/documenti-immatricolazione

(\*\*) Gli importi sono pubblicati qui: https://www.unilink.it/iscrizione/tasse-e-rette

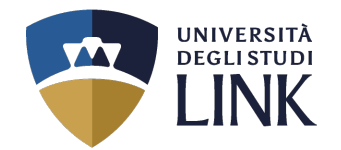

### La procedura di immatricolazione potrà ritenersi **CONCLUSA** all'inoltro dei due file nelle modalità indicate nella **DOMANDA DI IMMATRICOLAZIONE** (primo file a sinistra)

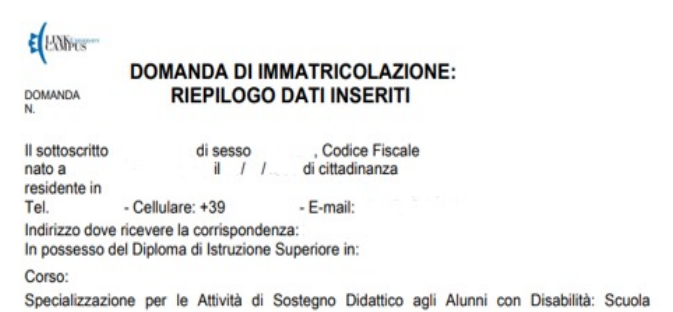

Curriculum/Indirizzo: comune

#### MODALITA' DI PERFEZIONAMENTO DELLA DOMANDA

Per perfezionare la domanda il richiedente può alternativamente scegliere una delle due sequenti strade:

a) Presentare e/o inviare il presente documento presso una sede dell'Università o Ente abilitato e compilare e sottoscrivere la documentazione che verrà consegnata.

b) Firmare il presente documento apponendo luogo e data, scaricare i documenti prelevabili alla pagina https://www.unilink.it/iscrizione/documenti-immatricolazione, compilarli sequendo le istruzioni ivi riportate e inviare il tutto a mezzo posta cartacea ordinaria all'indirizzo Link Campus University, via del Casale di San Pio V, n. 44 - 00165 - Roma.

Il sottoscritto come sopra identificato con la sottoscrizione del presente documento chiede l'immatricolazione/iscrizione al corso sopra indicato e a tal fine allega la documentazione complementare alla domanda di immatricolazione relativa al medesimo corso, debitamente compilata e sottoscritta\*, unitamente a:

• copia della ricevuta di pagamento delle Rette, Tasse Regionali e Diritti di Segreteria;\*\*

· fotocopia firmata, di un documento di identità personale in corso di validità (carta di identità o passaporto), comprensiva del numero del documento, della data e del luogo di rilascio;

· due fotografie identiche recenti formato tessera identiche, firmate sul retro; · fotocopia del tesserino del codice fiscale o della tessera sanitaria.

(\*) La documentazione è prelevabile qui: https://www.unilink.it/iscrizione/documenti-immatricolazione

(") Gli importi sono pubblicati qui: https://www.unlink.it/scrizione/tasse-e-refle

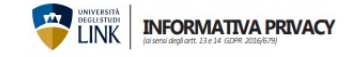

l'Univesità degli Studi Link Campus University adotta le misure necessarie all'applazione del Regolamento Europeo 2016/679 GDPR (General Data Protection<br>Regulation), ed alla vigente nommitva nazionale protectione della per

#### Titolare del trattamento dei dati

#### Responsabile della protezione dei dati personali (RPD) Il Responsable della protezione dei dati è contattable all'indirizzo rodi@unilink.it Luogo e modalità di trattamento dei dati

learning;<br>• gestione della carriera universitaria;<br>• utilizzo di servizi di orientamento;

• uturzzo ai servitu de titinamento)<br>• calcolo degli importi delle tasse dovute;<br>• calcolo degli importi delle tasse dovute;<br>• utilizzo dei servizi titiliziotecari;<br>• utilizzo dei servizi bibliotecari; · accesso ai laboratori e ad altre strutture protette; \* accesso a raconatori e au uno consume provincia diritto allo studio universi-<br>\* fruzione di contributi, agevolazioni e servizi relativi al diritto allo studio universi- Destinatari dei dati personali

dell'interessato

sitaria per le seguenti finalità:

state per la finalitate in the formula public opinating the final comparation of the comparation of the comparation of the comparation of the comparation of the comparation of the presents of the presents of the comparati

Dati trattati

L'Università degli Studi di Link Campus University, ai sensi dell'art. 13 del D.Igs. 30 milià alle disposizioni contenute nel Capo V, GDPR (art. 46). Comezono ago Sauriona de i dati personali e dentificativi riguardanti pilisto<br>denti sono gestiti dall'Amministrazione, ai fini dell'alcativi riguardanti gli stu-<br>oli rigge di dati trattati sono i seguenti:<br>ni di legge i da en sono generali di capacità di capacità di capacità di capacità di capacità di cui di capacità di cui agli artti. Si e si del Regola<br>Il di si legge i dati trattati sono i seguenti:<br>Il disti anasrafici, dentificativi ed in

al seguente indirizzo:<br>la partecipazione ai servizi, per i quali è prevista la registrazione audio/video Università degli Studi Link Campus University =

delfreeds, può determinare il trattamento di ultimor della persona contra straggio stuttunitati puo suo esseny<br>nali non richesti all'ini del proceso, ma die protetterio venne incidentalmente della Società di San Per Vin, 4

condizioni salute del candidato; i makerek mission de official de Santia (se angles) in exist televisie de service de alti, existence de altitu<br>person del su oppreentarie legale po tempore. Il hesderte dels Fordssere - filevaloris per valutatione della di

 $\label{t:2} \begin{minipage}[t]{0.9\textwidth} \begin{tabular}{p{0.8cm} \textbf{F} & \textbf{M} & \textbf{M} & \text$ 

#### Periodo di conservazione dei dati personali

Periodio di conservazione del dialt personali<br>Alefannibio delle finalità signa indicate: (Suoi diali personali verranno conservati per il term<br>periodio di dunta dell'immativolazione e (o scristeme e per finalità fiscali, o

· applicazione delle misure di sicurezza degli ambienti di lavoro secondo le dispo- I dati personali forniti dagli utenti sono comunicati a terzi nel solo caso in cui sia a 

dellaresc), es un directo para la constante del sub de descomption unexplantation del proposito del secondo la<br>Personnella Tibale pola inglésima la secondo del submission de la provincia del promie tecno americando afferm<br>

vate presso le quali potrebbero svolgersi attività didattiche o di ricerca o di tiro È inoltre previsto il trattamento di dati personali identificativi e di carriera univer- cinio inerenti il perconso di studio prescelto.<br>«Rada ner le sequenti finalità»

 $\label{prop:main}$  In the method of the contract experimental and the specific state of the contract of the contract of the contract of the contract of the specific production in the contract of the specific of the specific of the

· L'eventuale trasferimento all'estero dei dati nei paesi extra-UE avviene in confor-

ne, compressi dati relativi al titolo di studio per l'accesso ai consi universitari; gli stessi o la limitazione del trattamento che li riguardano o l'opposizione al loro<br>• dati relativi agli editi scolastici, intermedi e

### In relazione all'informativa, che dichiaro di avere letto e compreso, con la sottoscrizione del presente documento, per le finalità relative ad informazioni<br>commerciali ed invio di materiale pubblicitario/informativo di b